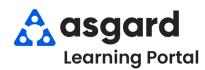

## AsgardMobile Create a Work Order (HSKP) iPhone

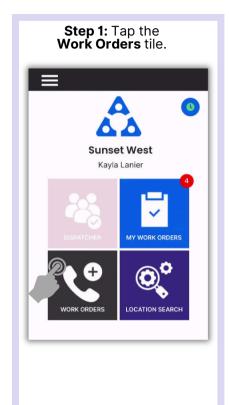

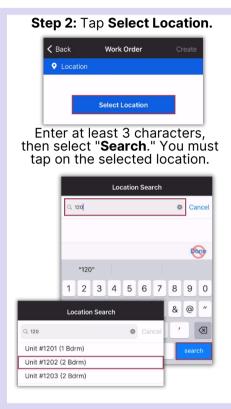

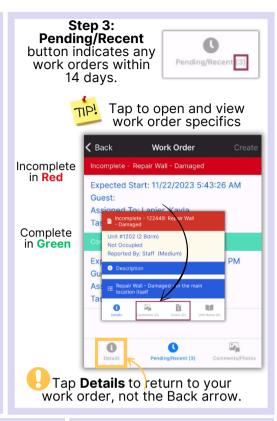

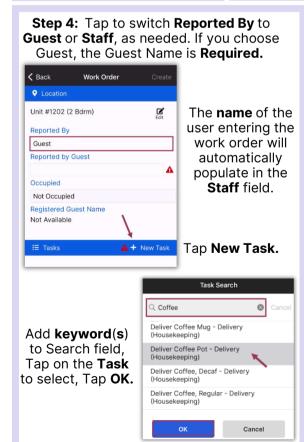

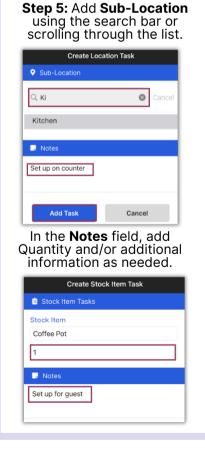

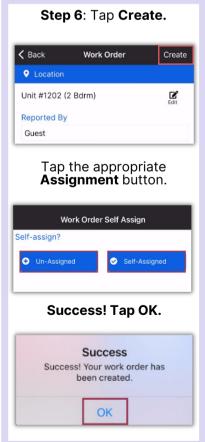